## **Структура контрольного журнала МР УРСВ-1хх**

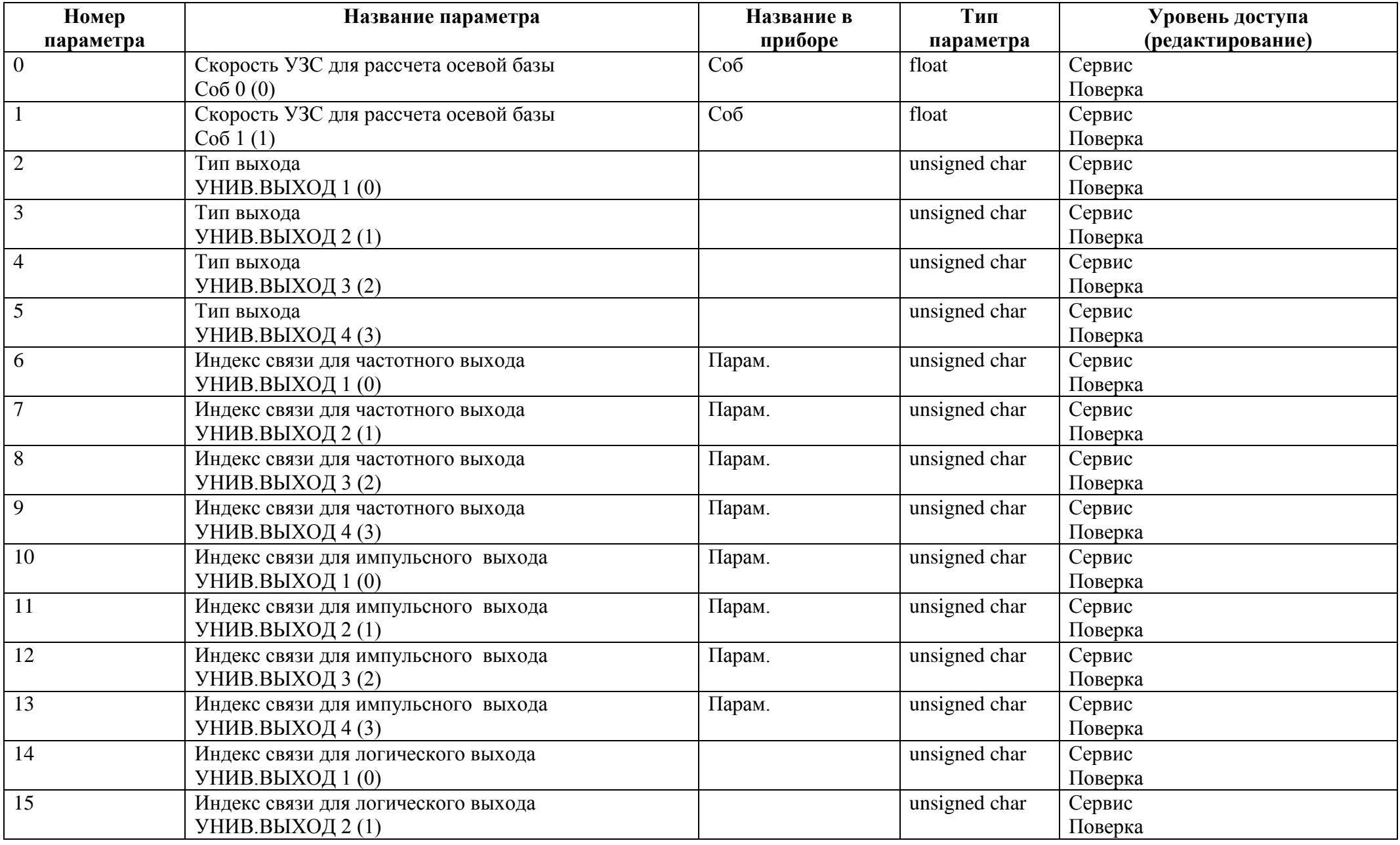

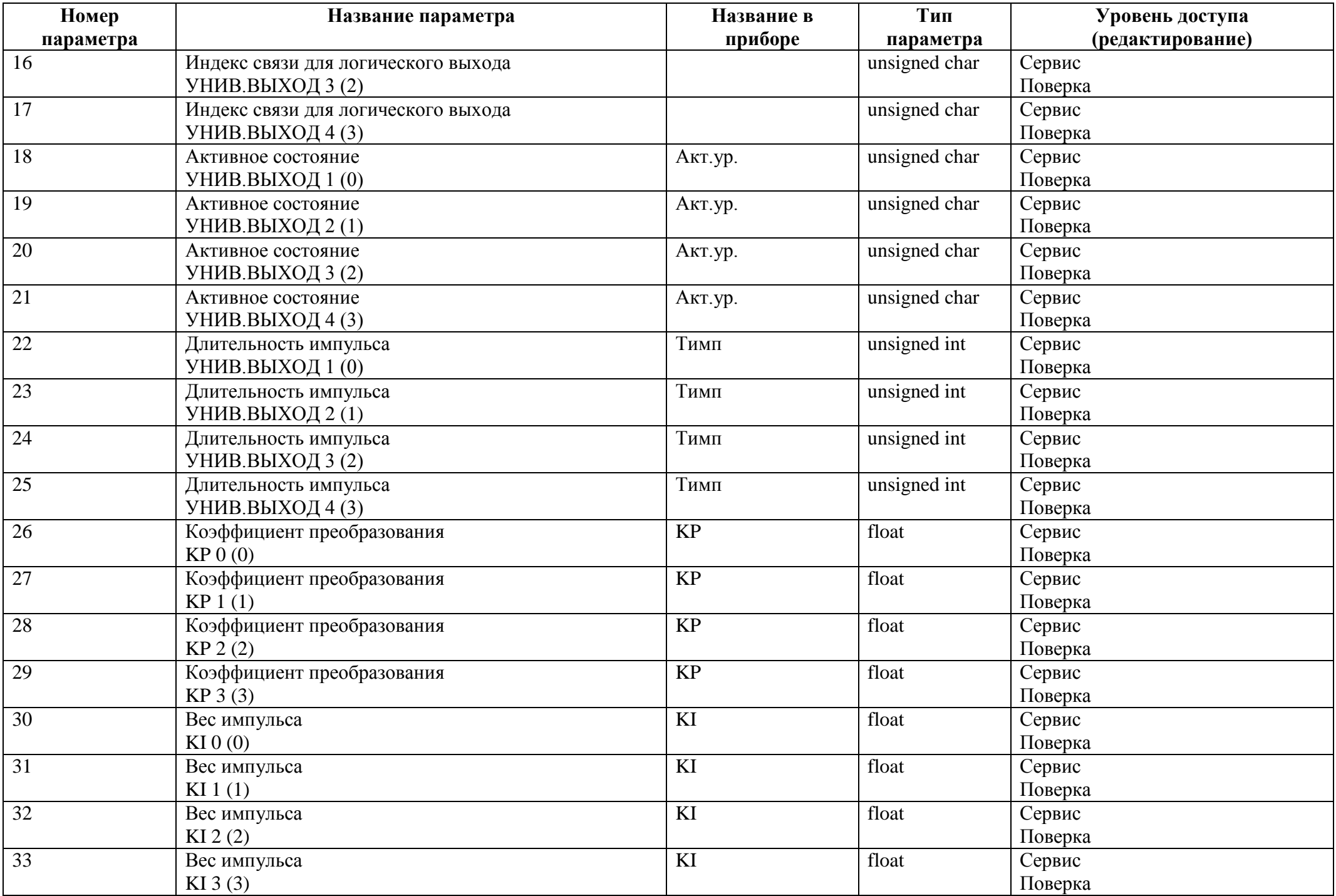

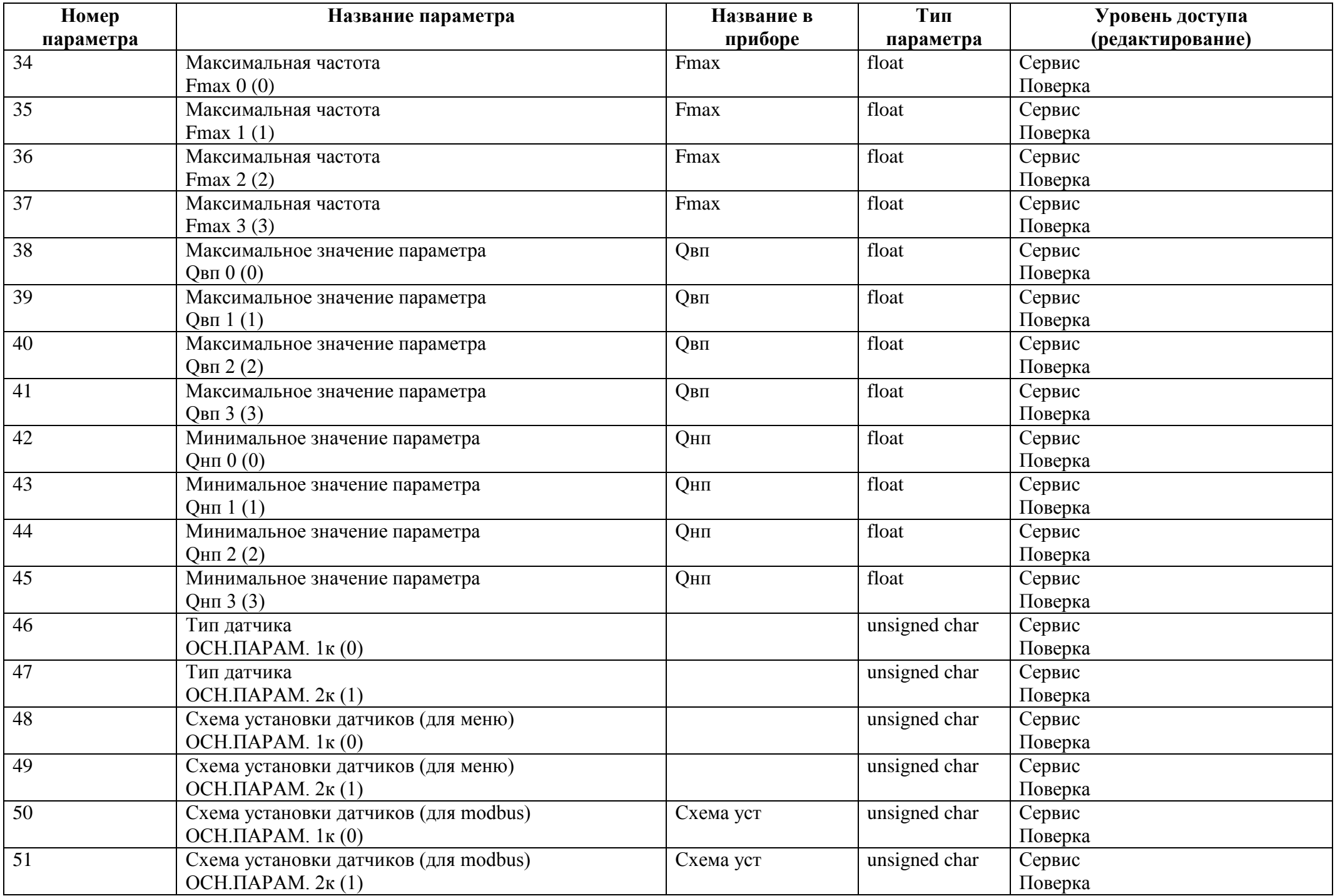

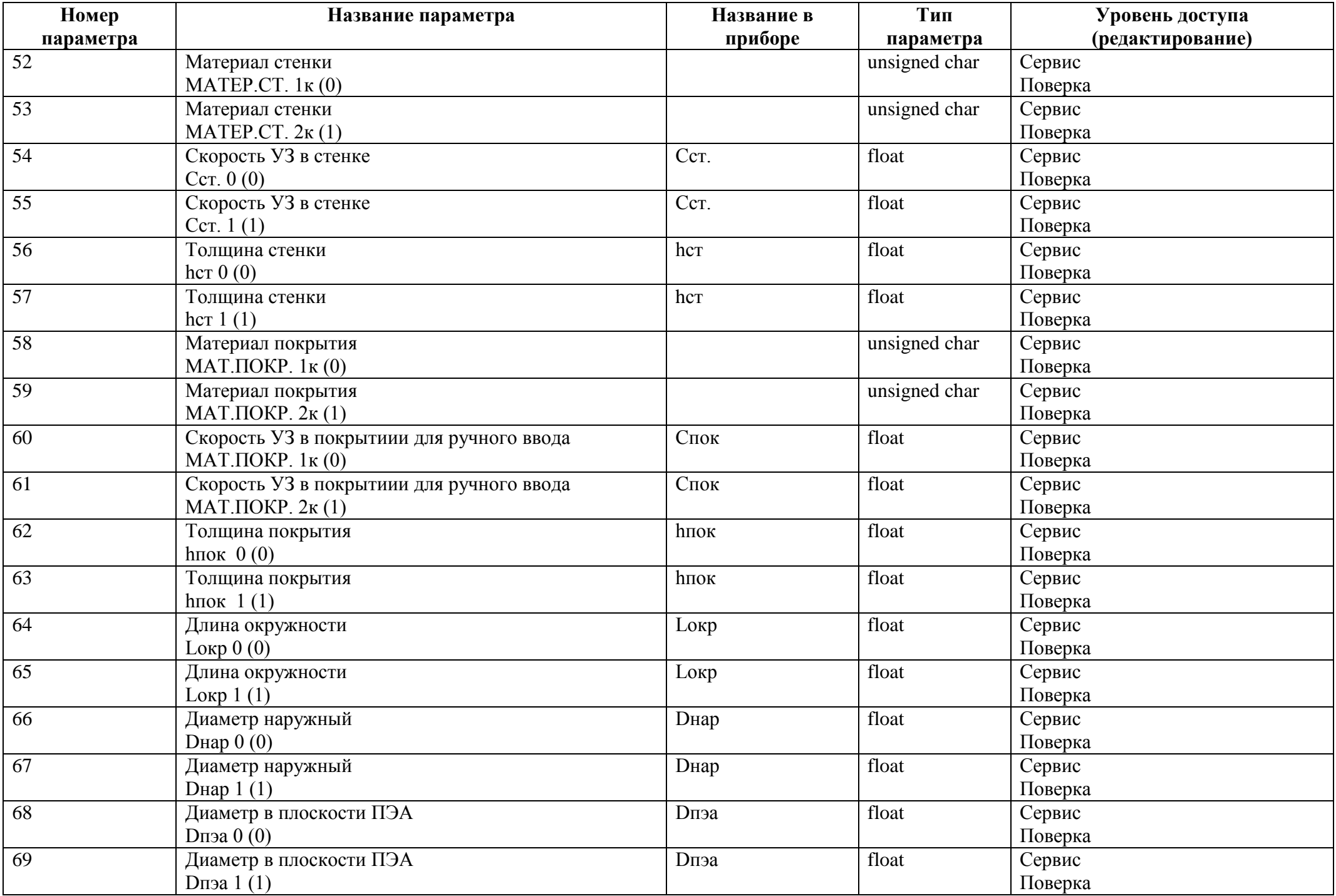

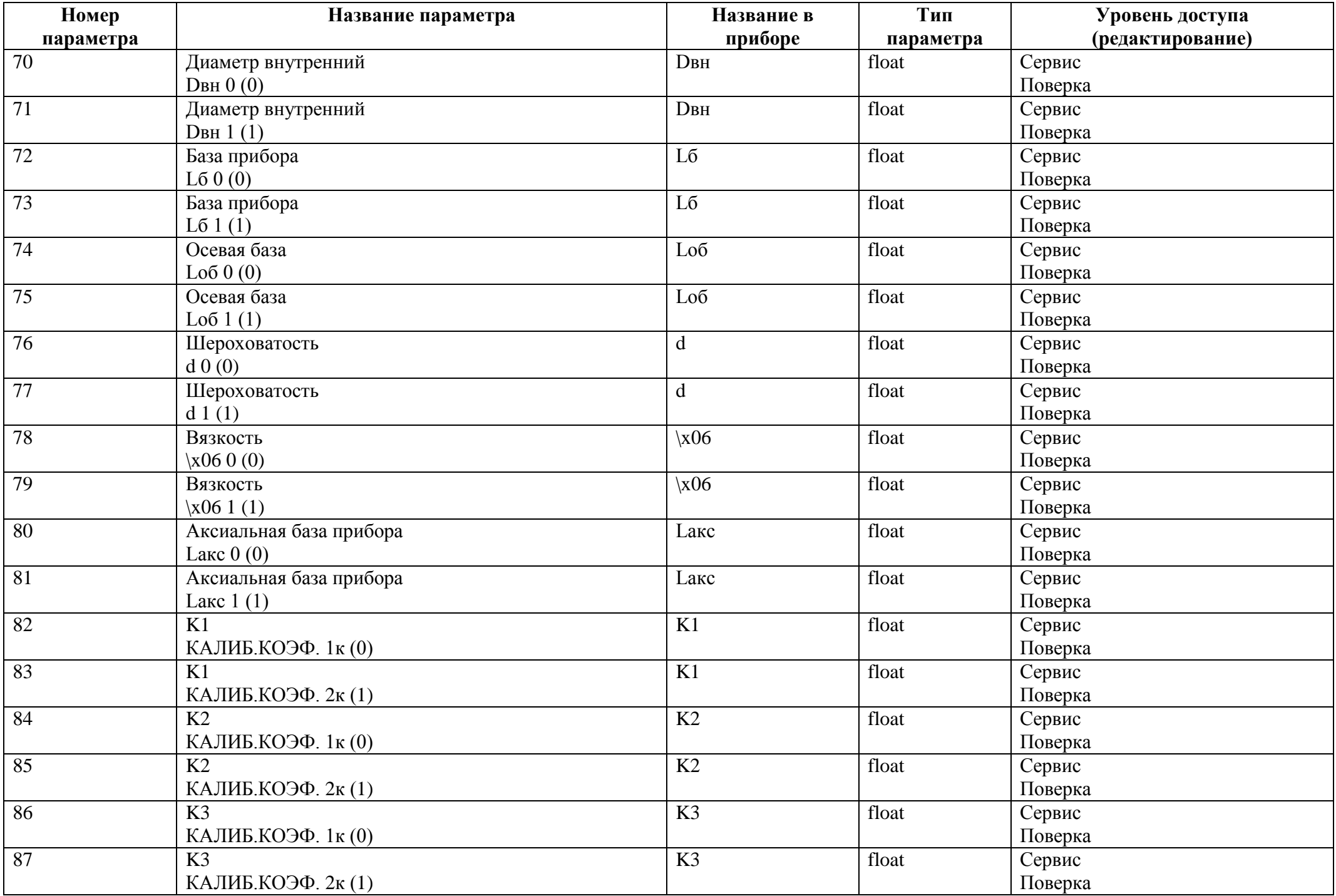

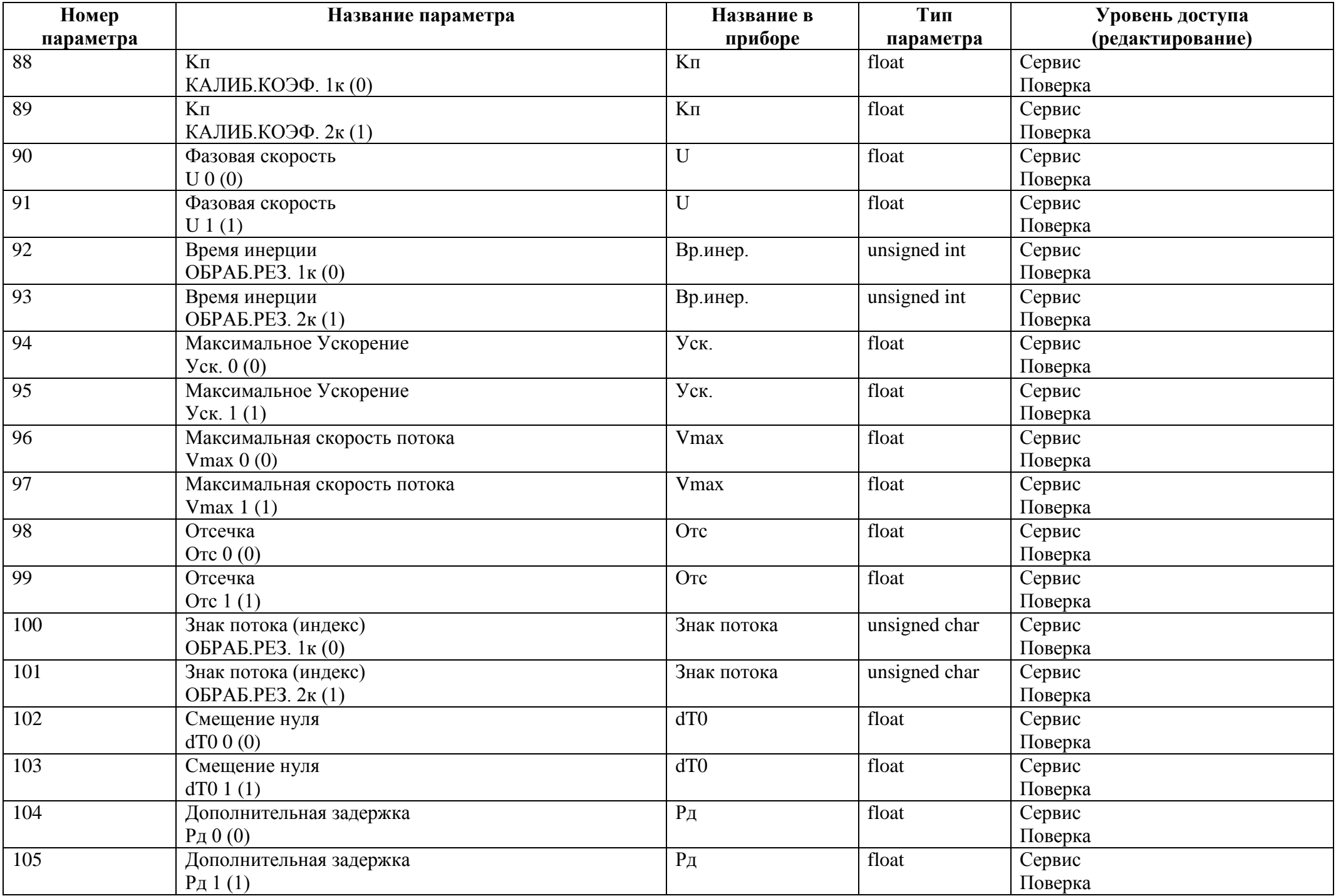

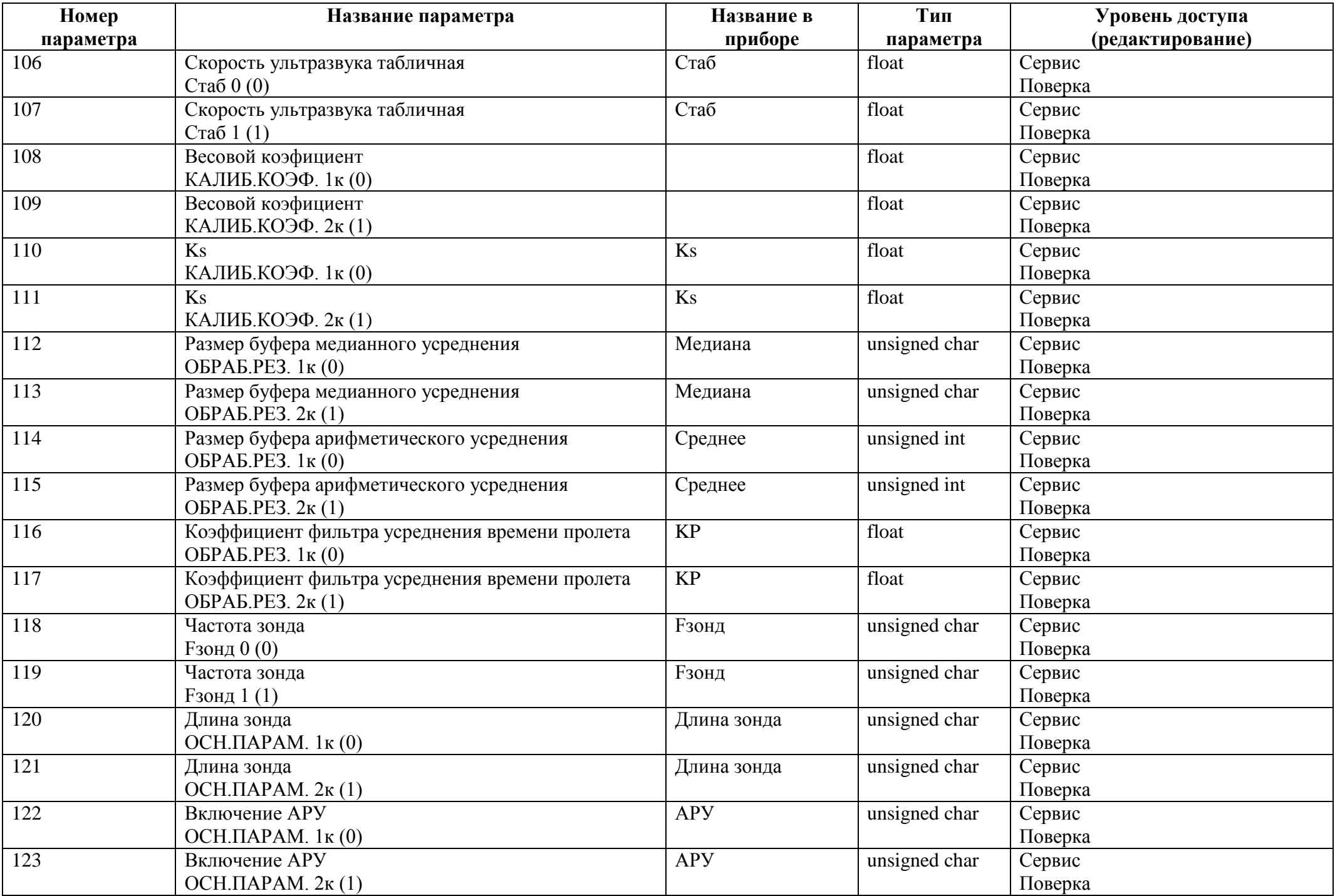

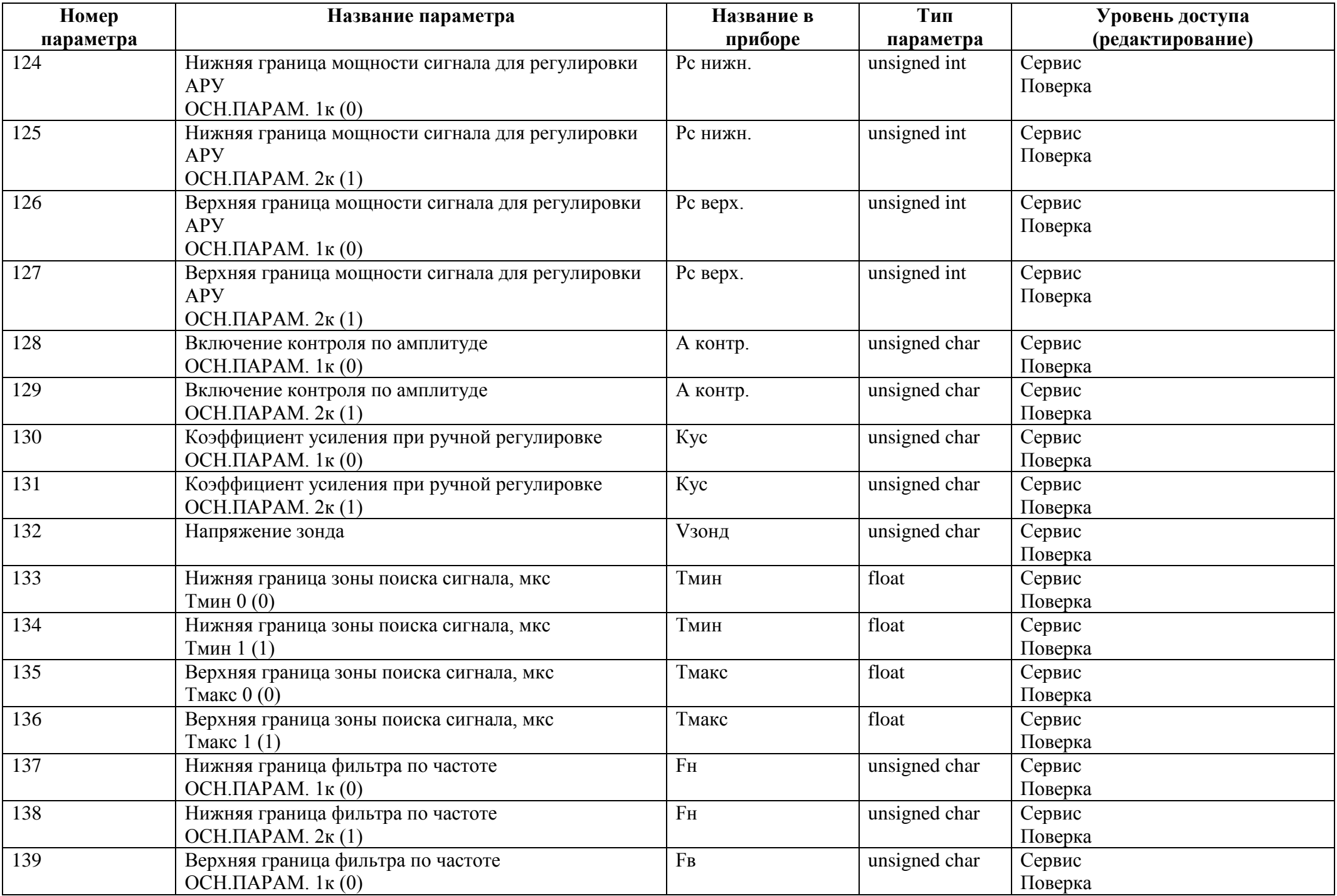

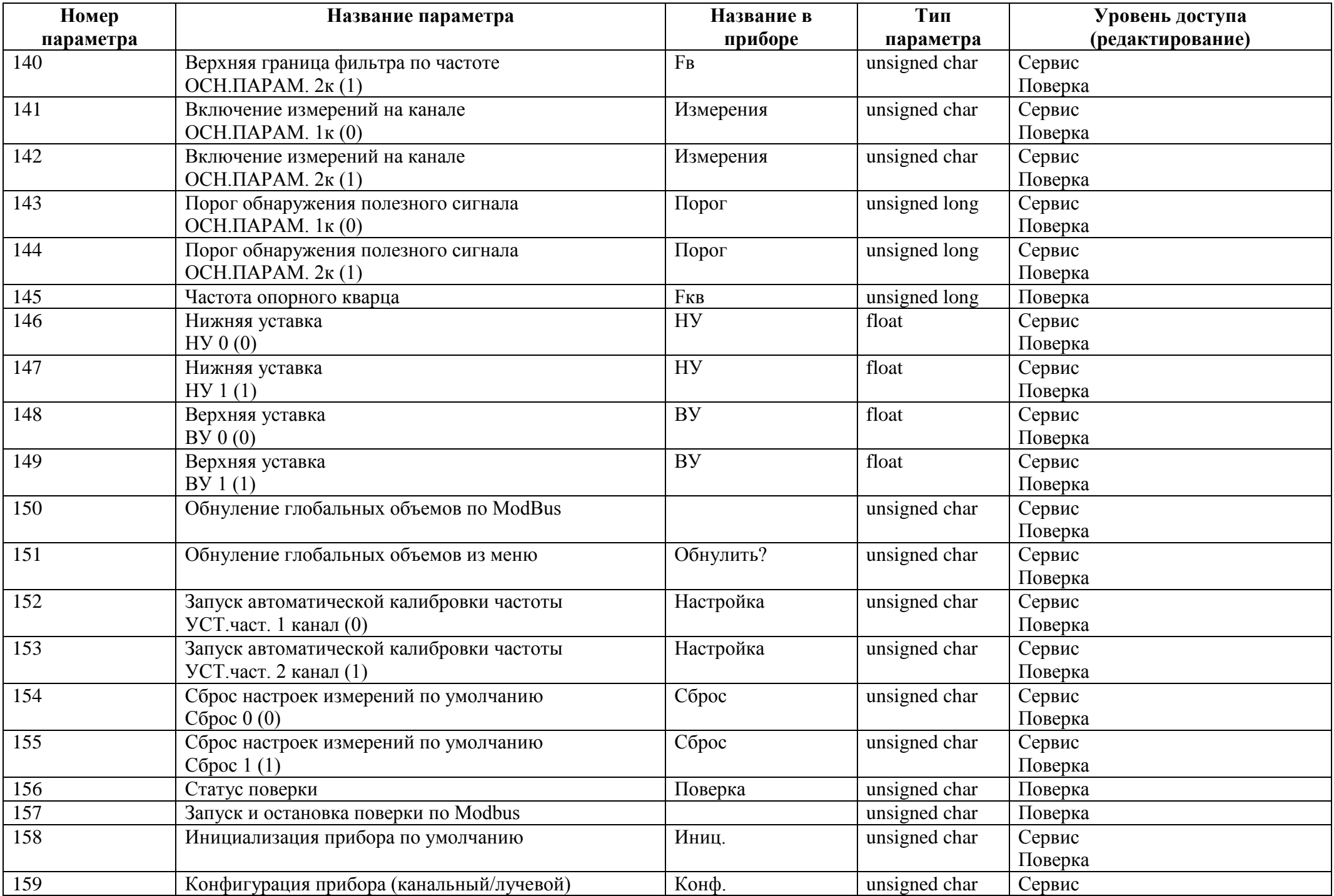

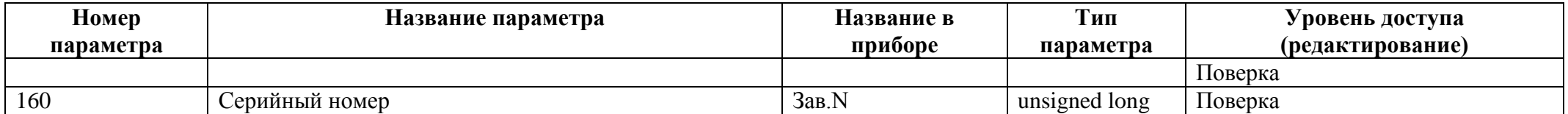